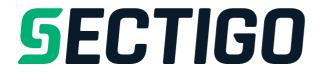

# AutoApplyOrder API

Version 3.0 2020

# https://secure.trust-provider.com/products/!AutoApplyOrder

#### One API for Multiple Products - Sectigo Product Integration has never been easier

Our new, single API – AutoApplyOrder – makes order request not only for our wide range of legacy SSL certificates, but also newer products such as Sectigo Web Security Platform, SectigoSSL Pro, Premium and Enterprise SSL certificates, CodeGuard Website Backup & Restore, HackerGuardian PCI Compliance and our other portfolio of products. This single API reduces Product Integration efforts for our Partners from weeks or months to hours or even minutes. It has been never easier than now.

#### **For existing Sectigo Partners**

AutoApplyOrder is fully backward-compatible with AutoApplySSL, accepting all the same parameters and able to request all the same certificates. Changing to AutoApplyOrder is a simple case of changing the API endpoint URL – all the parameters, values and authentication remain the same, and you now have the capability to request a range of new Sectigo products with simple, minor changes to the API call.

For assistance with this or any API please contact: partnerapisupport@sectigo.com

#### **Version History**

| 2.0. | Added:  | Support of license products and bundling options by adding CodeGuard and HackerGuardian to AutoApplyOrder                    |
|------|---------|----------------------------------------------------------------------------------------------------|
|      |         | Various modifications and simplifications of some parameters and values                                                      |
|      |         | Added a contents section and sections covering examples, push notification                                                   |
|      |         | Version history prior to 2.0 was removed – please refer to AutoApplySSL API documentation for historical version information |
| 2.3. | Added:  | Status Code for HackerGuardian and CodeGuard.                                                                                |
|      |         | Required Request Parameters for HackerGuardian and CodeGuard.                                                                |
| 2.4. | Added:  | AutoRefund for Single and Wildcard SSL Certificates.                                                                         |
|      |         | Error codes -54 and -69.                                                                                                    |
|      |         | Error codes -70, -71.                                                                                                    |
| 2.5. | Added:  | Document Signing Certificates (released 30-Sep-2019)                                                                         |
|      |         | Multi-year subscription certificates                                                                                         |
| 2.6. | Update: | List of required parameters for HackerProof                                                                                  |
| 2.7. | Update: | List of required parameters for eToken Cost / Shipping Cost                                                                  |
| 2.8. | Update: | Added errorCode -47                                                                                                    |
| 2.9. | Update: | Section 8 added that describes the capability for getting information on SSL/TLS Certificates order status through API.      |
| 0.0  | TT 1 .  |                                                                                                    |

3.0 Update: Added New SectigoWeb Product Packages & new SectigoSSL Pro/Premium/Enterprise Certificate Products

# **Contents**

- 1. API request parameters
- 2. API response (when return format is newline-separated default)
- 3. API response (when return format is URL-encoded)
- 4. Parameters for new products available with AutoApplyOrder API
- 5. Example API calls
- 6. Push/webhook notification service information
- 7. Parameters for refunding SSL/TLS Certificates

#### 1. Request

Required variables are in **bold**. Optional variables are in *italics*.

| Variable Name      | Туре   | Max.        | Allowed Values                                                                                                    | Description         |
|--------------------|--------|-------------|----------------------------------------------------------------------------------------------------|---------------------|
| (case insensitive) |        | Length      |                                                                                                    |                     |
| loginName          | string | 64          |                                                                                                    | Account Username    |
|                    |        | chars       |                                                                                                    | (case sensitive)    |
| loginPassword      | string | 128         |                                                                                                    | Account Password    |
| _                  |        | chars       |                                                                                                    | (case sensitive)    |
| product            | string | 64<br>chars | This parameter is a comma-separated string of integers. There MUST be<br>exactly ONE of the following certificate values specified:<br><b>PositiveSSL:</b><br><b>291</b> = PositiveSSL Trial DV (30 day)<br><b>287</b> = PositiveSSL DV<br><b>289</b> = PositiveSSL Wildcard DV<br><b>279</b> = PositiveSSL Multi-Domain DV<br><b>556</b> = PositiveSSL EV<br><b>557</b> = PositiveSSL EV Multi-Domain | Product(s) required |

|          | InstantSSL:                                                                                                    |
|----------|----------------------------------------------------------------------------------------------------|
|          | 330 = InstantSSL DV                                                                                                   |
|          | 331 = InstantSSL Wildcard DV<br>7 = InstantSSL OV                                                                     |
|          | <b>35</b> = InstantSSL OV Wildcard                                                                                    |
|          | <b>361</b> = InstantSSL UCC OV                                                                                        |
|          | 567 = InstantSSL EV                                                                                                   |
|          | <b>568</b> = InstantSSL EV Multi-Domain                                                                               |
|          | SectigoSSL:                                                                                                    |
|          | 488 = SectigoSSL DV                                                                                                   |
|          | <b>489</b> = SectigoSSL Wildcard DV                                                                                   |
|          | <ul><li>492 = SectigoSSL UCC DV</li><li>316 = SectigoSSL OV</li></ul>                                                 |
|          | <b>322</b> = SectigoSSL OV Wildcard                                                                                   |
|          | 583 = SectigoSSL OV Multi Domain                                                                                      |
|          | 337 = SectigoSSL EV                                                                                                   |
|          | <b>410</b> = SectigoSSL EV Multi-Domain EV                                                                            |
|          | SectigoSSL Pro:                                                                                                    |
|          | 720 = SectigoSSL Pro Trial DV                                                                                         |
|          | 721 = SectigoSSL Pro DV<br>722 = SectigoSSL Pro Wildcard DV                                                           |
|          | <b>723</b> = SectigoSSL Pro Wildeard DV                                                                               |
|          | 726 = SectigoSSL Pro OV                                                                                               |
|          | 727 = SectigoSSL Pro OV Wildcard                                                                                      |
|          | 728 = SectigoSSL Pro OV Multi-Domain<br>731 = SectigoSSL Pro EV                                                       |
|          | <b>732</b> = SectigoSSL Pro EV Multi-Domain                                                                           |
|          |                                                                                                    |
|          | SectigoSSL Premium:<br>734 = SectigoSSL Premium Trial DV                                                              |
|          | <b>735</b> = SectigoSSL Premium DV                                                                                    |
|          | 736 = SectigoSSL Premium Wildcard DV                                                                                  |
|          | 737 = SectigoSSL Premium Multi-Domain DV                                                                              |
|          | 740 = SectigoSSL Premium OV<br>741 = SectigoSSL Premium OV Wildcard                                                   |
|          | <b>742</b> = SectigoSSL Premium OV Multi-Domain                                                                       |
|          | 745 = SectigoSSL Premium EV                                                                                           |
|          | <b>746</b> = SectigoSSL Premium EV Multi-Domain                                                                       |
|          | Sectigo EnterpriseSSL:                                                                                                |
|          | 748 = SectigoSSL Enterprise Trial DV                                                                                  |
|          | 749 = SectigoSSL Enterprise DV                                                                                        |
|          | <ul> <li>750 = SectigoSSL Enterprise Wildcard DV</li> <li>751 = SectigoSSL Enterprise Multi-Domain DV</li> </ul>      |
|          | <b>63</b> = SectigoSSL EnterpriseSSL OV                                                                               |
|          | 64 = SectigoSSL EnterpriseSSL Pro OV                                                                                  |
|          | 65 = SectigoSSL EnterpriseSSL Pro Wildcard OV                                                                         |
|          | 335 = SectigoSSL EnterpriseSSL Pro Multi-Domain OV<br>562 = SectigoSSL EnterpriseSSL Pro EV                           |
|          | <b>563</b> = SectigoSSL EnterpriseSSL Pro EV Multi-Domain                                                             |
|          |                                                                                                    |
|          | Sectigo Web Security Product:                                                                                         |
|          | 1000 = Sectigo Web Monitor<br>1001 = Sectigo Web Remediate                                                            |
|          | 1002 = Sectigo Web Perform                                                                                            |
|          | 1003 = Sectigo Web Complete                                                                                           |
|          | TrustLogo                                                                                                    |
|          | <b>36</b> = EV or OV TrustLogo                                                                                        |
|          | Add this value to any OV or EV product code, separated by a comma, such as:                                           |
|          | 316,36 to include a Trustlogo on a 'SectigoSSL OV' certificate.                                                       |
|          | CodeGuard Products:                                                                                                   |
|          | 700 = CodeGuard (Personal)                                                                                            |
|          | 701 = CodeGuard (Professional)                                                                                        |
|          | 702 = CodeGuard (Company)<br>703 = CodeGuard (Small Business)                                                         |
|          |                                                                                                    |
|          | HackerGuardian Products (Pairs):                                                                                      |
|          | <b>341</b> = HackerGuardian Free PCI Scanning Service (45 days)<br><b>586,587</b> = HackerGuardian Lite (Retail Only) |
|          | <b>346,329</b> = HackerGuardian Standard                                                                              |
|          | 349,259 = HackerGuardian Enterprise                                                                                   |
|          | 357 = HackerGuardian HackerProof                                                                                      |
|          | HackerGuardian Additional IP pack for all HG packages:                                                                |
| <u> </u> | nuene. ouur unun muuttonar in puon tor un no patnageo.                                                                |

|      |         | <ul> <li>356 = HackerGuardian Additional IP Addresses Pack</li> <li>Document Signing:<br/>706 = Sectigo Document Signing Certificate (Organization)</li> <li>eToken for Document Signing Certificates:<br/>577 = eToken Cost<br/>163 = eToken Shipping Cost</li> <li>Add these value's to any Document Signing product code, separated by a<br/>comma, such as: 706,577,163 to include the eToken and eToken shipping for<br/>a 'Document Signing' certificate.</li> </ul>                                                                                                    |                              |
|------|---------|----------------------------------------------------------------------------------------------------|------------------------------|
| days | integer | For certificate products: <b>30</b> , <b>90</b> , <b>365</b> , <b>730</b><br><i>Note: 'years' parameter is deprecated in favour of 'days'</i><br><b>Multi-Year / SubscriptionSSL</b><br>Sectigo now allows purchase of a certificate bundle for multiple years.<br>3, 4 and 5 year certificates bundle can be placed by settings the ' <i>days</i> '<br>parameter to: <b>1095</b> , <b>1461</b> or <b>1826</b> respectively.<br>Note that the certificate itself will be issued with a maximum allowed<br>lifetime under industry guidelines. The certificate can be reissued (using<br>the <i>AutoReplaceSSL</i> API) and the expiry date of the certificate will be<br>increased each time, for the duration of the order. | Validity Period (in<br>days) |

| serverSoftware                                                                                                    | integer |                       | 2 = Apache<br>10 = Java-based servers<br>14 = Microsoft IIS 5.x to 6.x<br>35 = Microsoft IIS 7.x and later<br>36 = nginx<br>18 = Oracle<br>30 = Plesk<br>31 = WHM/cPanel<br>-1 = OTHER<br>Note: This parameter does not directly affect the certificate content. Please<br>use '-1' as the default option.                                                                                                    |                                                                                                    |
|----------------------------------------------------------------------------------------------------|---------|-----------------------|----------------------------------------------------------------------------------------------------|----------------------------------------------------------------------------------------------------|
| domainNames<br>(only relevant for Multi-<br>Domain SSL Certificates and<br>Unified Communications<br>Certificates)       | string  | <b>32767</b><br>chars | A comma-separated (or whitespace-separated) list of Domain Names / IP<br>Addresses to be placed into the EV Multi-Domain SSL Certificate, Multi-<br>Domain SSL Certificate or Unified Communications Certificate.<br>If the CSR's Subject Alternative Name extension<br>i) includes 1 or more Domain Names, and this "domainNames" parameter<br>is <i>omitted</i> , then the Domain Names from the CSR will be <i>used</i> .<br>ii) includes 1 or more Domain Names, and this "domainNames" parameter<br>is <i>specified</i> , then the Domain Names from the CSR will be <i>used</i> .<br>iii) includes 1 or more Domain Names from the CSR will be <i>ignored</i> .<br>iii) is not present, or is present but includes 0 Domain Names, then this<br>"domainNames" parameter <i>must be present</i> .<br><b>NOTE</b> : commas and/or whitespace may need to be manually URL-encoded                                                                                                    | List of Domain Names                                                                                                    |
|                                                                                                    |         |                       | (e.g. %2C for a comma), depending on whether or not the calling environment does this automatically.                                                                                                    |                                                                                                    |
| primaryDomainName<br>(only relevant for Multi-<br>Domain SSL Certificates and<br>Unified Communications<br>Certificates) | string  | 64<br>chars           | One of the Domain Names listed in "domainNames", which should appear<br>as the first Common Name in the Subject DN of the resulting EV Multi-<br>Domain SSL Certificate, Multi-Domain SSL Certificate or Unified<br>Communications Certificates.<br>For Multi-Domain Certificates: If this parameter is omitted, the Common<br>Names will be listed in alphabetical order within the certificate.<br>For Unified Communications Certificates: If this parameter is omitted, then<br>the value of the CSR's Common Name will be used as the primary domain<br>name instead.                                                                                                    | Primary Domain<br>Name                                                                                                    |
| maxSubjectCNs<br>(optional for Multi-Domain SSL<br>Certificates; ignored for all<br>other certificate types)             | integer |                       | If omitted, all of the Domain Names listed in "domainNames" will be<br>included as Common Names in the Subject DN of the resulting EV Multi-<br>Domain SSL Certificate or Multi-Domain SSL Certificate.<br>If <b>1</b> , there will only be 1 Common Name in the resulting certificate. This<br>will have the value provided by "primaryDomainName" (so, in this case,<br>"primaryDomainName" must have a value).<br>If <b>0</b> , no Common Names will be included in the resulting certificate.<br>Note that all of the Domain Names listed in "domainNames" will always be<br>included as dnsName components of the Subject Alternative Name<br>extension in the resulting Multi-Domain SSL Certificate or EV Multi-<br>Domain SSL Certificate.<br>This parameter need not be specified for Unified Communications<br>Certificates, since UCCs always have "maxSubjectCNs" set to 1.                                                                                                    | Number of CNs                                                                                                    |
| CST                                                                                                    | string  | 32767<br>chars        | <ul> <li>Version: 0</li> <li>Subject:</li> <li>The fields may be in any order (although multiple street addresses, if present, should be in the correct order).</li> <li>MUST include these fields:</li> <li>MAY include these fields:</li> <li>MAY include these fields:</li> <li>Any other fields MAY be present but will be ignored.</li> <li>Signature Algorithm:</li> <li>md5WithRSAEncryption (PKCS#1)</li> <li>or sha1WithRSAEncryption (PKCS#1)</li> <li>or sha224WithRSAEncryption (PKCS#1)</li> <li>or sha256WithRSAEncryption (PKCS#1)</li> <li>or sha256WithRSAEncryption (PKCS#1)</li> <li>or sha384WithRSAEncryption (PKCS#1)</li> <li>or sha384WithRSAEncryption (PKCS#1)</li> <li>or ecdsa-with-SHA1 (RFC3279)</li> <li>or ecdsa-with-SHA224 (RFC5758)</li> <li>or ecdsa-with-SHA256 (RFC5758)</li> <li>or ecdsa-with-SHA384 (RFC5758)</li> <li>or ecdsa-with-SHA384 (RFC5758)</li> <li>or ecdsa-with-SHA512 (RFC5758)</li> <li>For the HTTP_CSR_HASH, and CNAME_CSR_HASH dcvMethods we have</li> </ul> | Certificate Signing<br>Request<br>(Base-64 encoded,<br>with or without the<br>BEGIN xxxxx<br>and<br>END xxxxx<br>header and footer) |

| uniqueValue                                                                                        | string | 20<br>chars         | <ul> <li>introduced support for Request Tokens as defined in the CABF Baseline<br/>Requirements (version 1.4.1 or later) and in the manner described in<br/>Sectigo's 'Domain Control Validation' document (version 1.09 or later).</li> <li>From 20th July 2017, the use of unique Request Tokens, the new<br/>/.well-known/pki-validation path, and the underscore prepended to the<br/>NAME for the CNAME will be required for the HTTP_CSR_HASH and<br/>CNAME_CSR_HASH dcvMethods.</li> <li>Request tokens may be ensured to be unique by: <ol> <li>Generating a new CSR each time;</li> <li>Provide a previously used CSR and omit the uniqueValue.<br/>Sectigo will generate a uniqueValue and this will be returned;<br/>or</li> <li>Passing in the uniqueValue variable (see below) in addition to the CSR.<br/>This will allow the re-use of a CSR.</li> </ol> </li> <li>An alphanumeric value.</li> <li>This uniqueValue is used to ensure that the Request Token used with the<br/>HTTP_CSR_HASH, and CNAME_CSR_HASH dcvMethods.</li> <li>This uniqueValue is used to ensure that the Request Token for this<br/>certificate is unique.</li> <li>Request Tokens are as defined in the CABF Baseline Requirements<br/>(version 1.4.1 or later) and used in the manner described in Sectigo's<br/>'Domain Control Validation' document (version 1.09 or later)</li> <li>If this uniqueValue parameter is omitted, and if the same CSR has<br/>previously been passed to Sectigo as part of a certificate order,<br/>Sectigo will generate a uniqueValue and return it in the response from<br/>this API call.</li> </ul> |                                                                                                    |
|----------------------------------------------------------------------------------------------------|--------|---------------------|----------------------------------------------------------------------------------------------------|----------------------------------------------------------------------------------------------------|
| prioritiseCSRValues                                                                                | char   | 1 char              | If this <b>uniqueValue</b> parameter is provided, and if the same CSR has<br>previously been passed to Sectigo as part of a certificate order,<br>an error code (-55) will be returned if you are attempting to re-use the<br>same combination of CSR and uniqueValue.<br><b>Y</b> or <b>N</b> .                                                                                                    | This specifies which                                                                                                    |
| prioritiseCSAvulues                                                                                | Citat  | I Cliai             | If omitted, it's value defaults to <b>Y</b> .                                                                                                    | values to use if there<br>are duplicates (e.g. if<br>a Postal Code is<br>specified in both the<br>CSR and as a separate<br>variable). |
| organizationName<br>organizationName (if there is<br>an Organization Name in the                   | string | 64<br>chars         | If an Organization Name is specified here and <b>prioritiseCSRValues</b> is set to <b>N</b> , this value will be used instead of the Organization Name in the CSR.                                                                                                    | Organization Name                                                                                                    |
| CSR)<br>organizationalUnitName                                                                     | string | 64<br>chars         | If an Organizational Unit Name is specified here and in the <b>csr</b> , <b>prioritiseCSRValues</b> indicates which value will be used.                                                                                                    | Organizational Unit<br>Name (e.g. Company<br>Department)                                                                              |
| postOfficeBox                                                                                      | string | 40<br>chars         | If a Post Office Box is specified here and in the <b>csr</b> , <b>prioritiseCSRValues</b> indicates which value will be used.                                                                                                    | Post Office Box                                                                                                    |
| streetAddrxess1<br>streetAddress1 (if there is a<br>Street Address in the CSR)                     | string | <b>128</b><br>chars | If a Street Address is specified here and in the <b>csr</b> , <b>prioritiseCSRValues</b> indicates which value will be used.                                                                                                    | Street Address 1                                                                                                    |
| streetAddress2                                                                                     | string | <b>128</b><br>chars | If a second Street Address is specified here and in the <b>csr</b> ,<br><b>prioritiseCSRValues</b> indicates which value will be used.                                                                                                    | Street Address 2                                                                                                    |
| streetAddress3                                                                                     | string | 128<br>chars        | If a third Street Address is specified here and in the <b>csr</b> ,<br><b>prioritiseCSRValues</b> indicates which value will be used.                                                                                                    | Street Address 3                                                                                                    |
| <b>localityName</b><br>localityName (if there is a<br>Locality Name in the CSR)                    | string | <b>128</b><br>chars | If a Locality Name is specified here and in the <b>csr</b> , <b>prioritiseCSRValues</b> indicates which value will be used.                                                                                                    | Locality Name                                                                                                    |
| stateOrProvinceName<br>stateOrProvinceName (if there<br>is a State or Province Name in<br>the CSR) | string | <b>128</b><br>chars | If a State or Province Name is specified here and in the <b>csr</b> , <b>prioritiseCSRValues</b> indicates which value will be used.                                                                                                    | State or Province<br>Name                                                                                                    |
| postalCode<br>postalCode (if there is a Postal<br>Code in the CSR)                                 | string | <b>40</b><br>chars  | If a Postal Code is specified here and in the <b>csr</b> , <b>prioritiseCSRValues</b> indicates which value will be used.                                                                                                    | Postal Code                                                                                                    |
| <b>countryName</b><br>countryName (if there is a<br>Country Name in the CSR)                       | string | 2 chars             | If a Country Name is specified here and <b>prioritiseCSRValues</b> is set to <b>N</b> , this value will be used instead of the Country Name in the CSR.                                                                                                    | Country Name<br>(ISO3166 2-character<br>country code)                                                                                 |

| dunsNumber                                                                                                    | string  | 20<br>chars           |                                                                                                    | DUN and Bradstree<br>Number                                                                                                    |
|----------------------------------------------------------------------------------------------------|---------|-----------------------|----------------------------------------------------------------------------------------------------|----------------------------------------------------------------------------------------------------|
| companyNumber                                                                                                    | string  | 25                    |                                                                                                    | Company                                                                                                    |
| joiLocalityName                                                                                                    | string  | chars<br>128<br>chars | Only for EV Certificates: The City or Town (if any) in which the company is incorporated or registered.                                                                                                    | Registration Numbo<br>Jurisdiction of<br>Incorporation:<br>Locality                                                                                                    |
| joiStateOrProvinceName                                                                                                   | string  | <b>128</b> chars      | Only for EV Certificates: The State or Province (if any) in which the company is incorporated or registered.                                                                                                    | Jurisdiction of<br>Incorporation: Stat                                                                                                    |
| <i>joiCountryName</i><br><b>joiCountryName</b> (for EV<br>Certificate orders)                                            | string  | 2 chars               | Only for EV Certificates: The Country in which the company is incorporated or registered.                                                                                                    | Jurisdiction of<br>Incorporation:<br>Country                                                                                                    |
| dateOfIncorporation                                                                                                    | string  | 10<br>chars           | Only for EV Certificates: The date of incorporation (YYYY-MM-DD) of the company. This is useful information for Validation purposes.                                                                                                    | Date of Incorporation                                                                                                    |
| assumedName                                                                                                    | string  | 64<br>chars           | Only for EV Certificates: The d/b/a (does business as) name (if any) for the company.                                                                                                    | d/b/a Name                                                                                                    |
| businessCategory                                                                                                    | char    | 1 char                | <ul> <li>b = Private Organization.</li> <li>c = Government Entity.</li> <li>d = Business Entity.</li> </ul>                                                                                                    | Business Category<br>(see Clause 5 of th<br>EV Guidelines V1.0                                                                                                    |
| emailAddress                                                                                                    | string  | 255<br>chars          | If specified, the certificate will be emailed to this email address rather than the applicant's admin email address.<br>If the value specified is "none", no certificate issuance email will be sent at all (this is probably only useful if you intend to collect the certificate with                                                                                                    | Alternative issuance email address                                                                                                    |
| validationEmailAddress                                                                                                   | string  | 255<br>chars          | CollectSSL).<br>If specified, Comodo will validate that this is the email address of the end<br>customer. Sectigo will not send any emails to this email address; instead<br>Sectigo will trust you, the Partner, to forward emails to this end customer as<br>appropriate.                                                                                                    | Validation Email<br>Address                                                                                                    |
| contactEmailAddress                                                                                                    | string  | 255<br>chars          | If specified, this email address will be the only email address that Sectigo<br>Validation Staff will correspond with during the processing of this order.                                                                                                    | Contact Email<br>Address                                                                                                    |
| dcvMethod                                                                                                    | string  | 32<br>chars           | Selected method for Domain Control Validation. Permitted values are:<br>EMAIL<br>HTTP_CSR_HASH<br>CNAME_CSR_HASH<br>IP_ADDRESS_PRE<br>(If omitted, the default value is "EMAIL").<br>For more information, see the "Domain Control Validation" document (version                                                                                                    | Domain Control<br>Validation Metho                                                                                                    |
| dcvEmailAddress<br>(only relevant for single-<br>domain SSL certificates)                                                | string  | 255<br>chars          | <ul> <li>1.09 or later).</li> <li>If specified, this email address must be an acceptable email address with which to perform Domain Control Validation (DCV) for this certificate. See the documentation for the GetDCVEmailAddressList API for more information.</li> <li>Alternative DCV mechanisms are now available. See the "Domain Control</li> </ul>                                                                                                    | Domain Control<br>Validation Email<br>Address                                                                                                    |
| dcvEmailAddresses<br>(only relevant for Multi-<br>Domain SSL Certificates and<br>Unified Communications<br>Certificates) | string  | <b>32767</b><br>chars | Validation" document for full details.<br>A comma (or white-space)-separated list of DCV Email Addresses to be<br>used to perform Domain Control Validation for each domain in this<br>certificate. The order in which these email addresses are listed must be<br>exactly the same as the order of the domain names in the certificate<br>request (see 'domainNames' variable, above).<br>Alternative DCV mechanisms are now available – see the "Domain Control<br>Validation" document for full details. You can pass the following values for<br>each domain:<br>HTTPCSRHASH or CNAMECSRHASH or IPADDRESSPRE<br>You can use one of the following magic tokens if all the domains in the<br>order are to be set to the same alternative DCV method:<br>ALLHTTPCSRHASH or ALLCNAMECSRHASH or ALLIPADDRESSPRE<br>Note: The magic token must be the only value passed to the parameter for<br>it to work.<br>If this parameter is specified, "validationTokens" should not be specified. | List of DCV Emai<br>Addresses                                                                                                    |
| dcvTemplateID                                                                                                    | integer |                       | An account can contain multiple DCV templates (in different languages, for<br>example).<br>Please contact Support for the DCV template                                                                                                    | If specified, this<br>overrides Sectigo<br>default choice of D<br>email template to<br>used to validate th<br>certificate.<br>Talk to your accou<br>manager if you wo<br>like to set up one<br>more of your ow<br>DCV email templat<br>that can be |

|                                                                                                    |         |                       |                                                                                                    | referenced by this                                                                                                    |
|----------------------------------------------------------------------------------------------------|---------|-----------------------|----------------------------------------------------------------------------------------------------|----------------------------------------------------------------------------------------------------|
| validationTokens<br>(only relevant for Multi-<br>Domain SSL Certificates and<br>Unified Communications<br>Certificates) | string  | <b>32767</b><br>chars | A comma (or white-space)-separated list of DCV Email Addresses to be<br>used to perform Domain Control Validation for each domain in this<br>certificate. The order in which these email addresses are listed must be<br>exactly the same as the order of the domain names in the certificate<br>request (see 'domainNames' variable, above). | parameter<br>List of Validation<br>Tokens                                                                                               |
|                                                                                                    |         |                       | Alternative DCV mechanisms are now available – see the "Domain Control Validation" document for full details. You can pass the following values for each domain:<br>HTTPCSRHASH or CNAMECSRHASH or IPADDRESSPRE                                                                                                    |                                                                                                    |
|                                                                                                    |         |                       |                                                                                                    |                                                                                                    |
|                                                                                                    |         |                       | You can use one of the following magic tokens if all the domains in the order are to be set to the same alternative DCV method:<br>ALLHTTPCSRHASH or ALLCNAMECSRHASH or ALLIPADDRESSPRE                                                                                                    |                                                                                                    |
|                                                                                                    |         |                       | <b>Note:</b> The magic token must be the only value passed to the parameter for it to work.                                                                                                    |                                                                                                    |
|                                                                                                    |         |                       | If this parameter is specified, "dcvEmailAddresses" should not be specified.                                                                                                    |                                                                                                    |
| caCertificateID                                                                                                    | integer |                       | If specified, this overrides Sectigo's default choice of CA certificate/key to<br>be used to issue this certificate.<br>This functionality is only available by special agreement with Sectigo.                                                                                                    | Use particular CA<br>certificate/key                                                                                                    |
| isCustomerValidated                                                                                                    | char    | 1 char                | N                                                                                                    |                                                                                                    |
| showCertificateID                                                                                                    | char    | 1 char                | Y or N.                                                                                                    | If this value is set<br><b>Y</b> , the certificateID                                                                                    |
|                                                                                                    |         |                       | If omitted, it's value defaults to <b>N</b> .                                                                                                    | the SSL certificate<br>generated by the<br>order is also part<br>the resultSet.                                                         |
| foreignOrderNumber                                                                                                    | char    | 64<br>charact<br>ers  | This identifier can be returned by some of our other APIs to aid in integration with partner systems.                                                                                                    | An identifier for th<br>order.                                                                                                    |
| checkFONIsUnique                                                                                                    | char    | 1 char                | Y or N.                                                                                                    | If <b>Y</b> , the                                                                                                    |
|                                                                                                    |         |                       |                                                                                                    | "foreignOrderNum<br>" parameter (if<br>specified) must ha<br><b>not</b> already been<br>used for any orde<br>placed by this<br>account. |
| responseFormat                                                                                                    | char    | 1 char                | <ul><li>0 = New-line delimited parameters.</li><li>1 = URL-encoded parameters.</li></ul>                                                                                                    | Explained in section 2 and 3 below.                                                                                                    |
| test                                                                                                    | char    | 1 char                | If omitted, its value defaults to <b>0</b> .<br><b>Y</b> or <b>N</b> .                                                                                                    | If <b>Y</b> (or <b>y</b> ), the                                                                                                    |
|                                                                                                    |         |                       |                                                                                                    | account will not l<br>charged and the or<br>will be processed a<br>test order. If omitt<br>its value defaults to                        |
| idaEmailAddress                                                                                                    | string  | 255<br>chars          | An Email Address to add to IdAuthority, for display in TrustLogo popups.<br>(Only applicable if a TrustLogo is being ordered).                                                                                                    | An Email Address<br>add to IdAuthorit                                                                                                   |
| idaTelephoneNumber                                                                                                    | string  | 32<br>chars           | A Telephone Number to add to IdAuthority, for display in TrustLogo<br>popups.<br>(Only applicable if a TrustLogo is being ordered)                                                                                                    | A Telephone Numl<br>to add to IdAuthor                                                                                                  |
| idaFaxNumber                                                                                                    | string  | 32                    | A Fax Number to add to IdAuthority, for display in TrustLogo popups.                                                                                                    | An Fax Number t                                                                                                    |
| appRepForename<br>(only relevant for OV and EV<br>Certificates, HackerGuardian,                                         | string  | chars<br>64<br>chars  | (Only applicable if a TrustLogo is being ordered)<br>Required when Sectigo will perform the Organizational callback.                                                                                                    | add to IdAuthorit<br>Applicant<br>Representative's<br>Name to be used f                                                                 |
| HackerProof)<br>appRepSurname<br>(only relevant for OV and EV<br>Certificates, HackerGuardian,<br>HackerProof)          | string  | 64<br>chars           | Required when Sectigo will perform the Organizational callback.                                                                                                    | callback.<br>Applicant<br>Representative'<br>Name to be used f<br>callback.                                                             |
| appRepEmailAddress<br>(Required for all products)                                                                       | string  | 255<br>chars          | Used for critical customer communications. Such as for validation for OV & EV Certificates. For communicating account setup instructions for HackerGuardian, Sectigo Web and CodeGuard products. Communicating any warnings regarding platform alerts, malware alerts and blacklist monitoring.                                               | Customer contac<br>email address.                                                                                                    |
| <i>appRepTelephone</i><br>(only relevant for OV and EV<br>Certificates)                                                 | string  | 32<br>chars           | Required when Sectigo will perform the Organizational callback.                                                                                                    | Applicant<br>Representative's<br>phone number fo<br>callback.                                                                           |

| (only relevant for OV and EV<br>Certificates)                                          |             | chars               |                                                                                                    | Representative's title<br>to be used for<br>callback.                                                                       |
|----------------------------------------------------------------------------------------|-------------|---------------------|----------------------------------------------------------------------------------------------------|----------------------------------------------------------------------------------------------------|
| <i>appRepFax</i><br>(only relevant for OV and EV<br>Certificates)                      | string      | 32<br>chars         |                                                                                                    | Applicant<br>Representative's fax<br>number to be used fo<br>callback.                                                      |
| appRepOrganization<br>Name<br>(only relevant for OV and EV<br>Certificates)            | string      | 255<br>chars        | <b>DO NOT</b> specify this field unless the Applicant Representative's Organization Name/Address details are different to the Organization Name/Address details that have been requested to appear in the certificate.                                                                                                    | Applicant<br>Representative's<br>Organization Name                                                                          |
| appRepOrganizationalUnitNa<br>me<br>(only relevant for OV and EV                       | string      | 64<br>chars         | If <i>appRepOrganizationName</i> is not specified, then this field is ignored.                                                                                                    | Applicant<br>Representative's<br>Organizational Unit                                                                        |
| Certificates)<br>appRepStreetAddress1<br>(only relevant for OV and EV<br>Certificates) | string      | <b>128</b><br>chars | If <i>appRepOrganizationName</i> is not specified, then this field is ignored.                                                                                                    | Name<br>Applicant<br>Representative's<br>street address 1                                                                   |
| appRepStreetAddress2<br>(only relevant for OV and EV<br>Certificates)                  | string      | <b>128</b><br>chars | If <i>appRepOrganizationName</i> is not specified, then this field is ignored.                                                                                                    | Applicant<br>Representative's<br>street address 2                                                                           |
| appRepStreetAddress3<br>(only relevant for OV and EV<br>Certificates)                  | string      | <b>128</b><br>chars | If <i>appRepOrganizationName</i> is not specified, then this field is ignored.                                                                                                    | Applicant<br>Representative's<br>street address 3                                                                           |
| appRepPostOfficeBox<br>(only relevant for OV and EV<br>Certificates)                   | string      | <b>128</b> chars    | If <i>appRepOrganizationName</i> is not specified, then this field is ignored.                                                                                                    | Applicant<br>Representative's pos<br>office box #                                                                           |
| appRepLocalityName<br>(only relevant for OV and EV<br>Certificates)                    | string      | <b>128</b><br>chars | If <i>appRepOrganizationName</i> is not specified, then this field is ignored.                                                                                                    | Applicant<br>Representative's<br>locality name                                                                              |
| appRepStateOr<br>ProvinceName<br>(only relevant for OV and EV<br>Certificates)         | string      | <b>128</b><br>chars | If <i>appRepOrganizationName</i> is not specified, then this field is ignored.                                                                                                    | Applicant<br>Representative's stat                                                                                          |
| appRepPostalCode<br>(only relevant for OV and EV<br>Certificates)                      | string      | 40<br>chars         | If <i>appRepOrganizationName</i> is not specified, then this field is ignored.                                                                                                    | Applicant<br>Representative's Zip                                                                                           |
| appRepCountryName<br>(only relevant for OV and EV<br>Certificates)                     | char        | 2 chars             | If <i>appRepOrganizationName</i> is not specified, then this field is ignored.                                                                                                    | Applicant<br>Representative's<br>country code<br>(ISO3166 2-characte                                                        |
| callbackMethod                                                                         | char        | 1 char              | <ul> <li>T = The <i>appRepTelephone</i> number will be called to communicate a callback verification code which will be used to confirm the identity of the Applicant Representative.</li> <li>L = A letter, containing a callback verification code, will be posted to the</li> </ul>                                                                                                    | country code)<br>Callback method for<br>verification of<br>Applicant<br>Representative's                                    |
| isAppRepValidated                                                                      | char        | 1 char              | Applicant Representative.<br><b>Y</b> = The Partner Reseller has verified that the Applicant Representative's<br>contact details are legitimate, using a data source other than the Applicant.<br>(Only Partner Resellers with sufficient RA privileges may specify <b>Y</b> ).<br><b>N</b> = Sectigo will verify the Applicant Representative's contact details before<br>performing the callback using the method specified by <i>callbackMethod</i> . | identity<br>Who will verify the<br>Applicant<br>Representative's<br>contact details befor<br>the callback is<br>performed?  |
| isCallbackCompleted                                                                    | char        | 1 char              | <ul> <li>Y = The Partner has completed the callback and verified the identity of the Applicant Representative. (Only Partner Resellers with sufficient RA privileges may specify Y. If <i>isCallbackCompleted=Y</i> is specified, then <i>isAppRepValidated=Y</i> must also be specified).</li> <li>N = Sectigo will perform the callback using the method specified by <i>callbackMethod</i>.</li> </ul>                                                | Who will perform the callback?                                                                                              |
| showCertificateState                                                                   | char        | 1 char              | Y or N.                                                                                                    | If this value is set to<br>Y, the state of the SS<br>certificate generated<br>by the order is also<br>part of the resultSet |
| omitAdditionalFQDN<br>(only relevant for single-domain<br>SSL certificates)            | char        | 1 char              | <b>N</b> = Sectigo will add an additional FQDN, either for www.< <i>domain&gt;</i> (if the certificate was requested for < <i>domain&gt;</i> ) or for < <i>domain&gt;</i> (if the certificate was requested for www.< <i>domain&gt;</i> ).                                                                                                    | If omitted, its value<br>defaults to <b>N</b> .                                                                             |
| appRepLoginName                                                                        | 50<br>chars |                     | Y = An additional FQDN will not be added.<br>Required for HackerGuardian license account                                                                                                    |                                                                                                    |
| AppRepLoginPassword                                                                    | chur 5      |                     |                                                                                                    |                                                                                                    |
| (only for HackerProof)                                                                 |             |                     |                                                                                                    |                                                                                                    |
| IP Addresses                                                                           | integer     |                     | Sectigo HackerGuardian Additional IP Addresses Pack<br>For HG additional IP Addresses Pack available values are                                                                                                    |                                                                                                    |

| previousOrderNumber                                                  | integer | Order number of the previous license (HackerGuardian/CodeGuard) using with SSL or DocumentSigning producs will return an error -68 !             |  |
|----------------------------------------------------------------------|---------|----------------------------------------------------------------------------------------------------|--|
| includeIndividual                                                    | char    | Y = Change certificate type from Organizational to Individual within<br>Organization for product 706<br>N = Default value, use basic product 706 |  |
| offerType<br>(only for Document Signing<br>Products + Shipping Cost) | integer | 22 = Standard Shipping<br>23 = Expedited Shipping<br>24 = International Shipping                                                                 |  |

# 2. Response (when responseFormat=0, the default)

# 2.1 MIME Type and first line

| Line                                                                                     | Possible Value(s)                                                                                                    |
|------------------------------------------------------------------------------------------|----------------------------------------------------------------------------------------------------|
| <br>Mime-Type                                                                            | text/plain                                                                                                    |
| Line 1:                                                                                  | 1 = Successful, Payment Required                                                                                                    |
| Status Code                                                                              | <b>0</b> = Successful                                                                                                    |
|                                                                                          | -1 = Request was not made over https!                                                                                                    |
| NOTE: Whether <b>0</b> or <b>1</b> is returned for Successful orders depends on how your | -2 = 'xxxx' is an unrecognised argument!                                                                                                    |
| account is configured with Sectigo. Usually, you will take payment from your             | -3 = The 'xxxx' argument is missing!                                                                                                    |
| customer and Sectigo will debit your account funds when you place the order.             | -4 = The value of the 'xxxx' argument is invalid!                                                                                                    |
| However, in special circumstances it can be arranged for Sectigo to take payment         | -5 = The CSR's Common Name may NOT contain a wildcard!                                                                                                    |
| from your customer on your behalf.                                                       | -6 = The CSR's Common Name MUST contain ONE wildcard!                                                                                                    |
|                                                                                          | -7 = 'xx' is not a valid ISO-3166 country!                                                                                                    |
|                                                                                          | -8 = The CSR is missing a required field!                                                                                                    |
|                                                                                          | -9 = The CSR is not valid Base-64 data!                                                                                                    |
|                                                                                          | -10 = The CSR cannot be decoded!                                                                                                    |
|                                                                                          | <ul> <li>-11 = The CSR uses an unsupported algorithm!</li> <li>-12 = The CSR has an invalid signature!</li> </ul>                                                |
|                                                                                          | -12 – The CSR has an invalid signature:<br>-13 = The CSR uses an unsupported key size!                                                                           |
|                                                                                          | -13 = 110  CSK uses an unsupported key size:<br>-14 = An unknown error occurred!                                                                                 |
|                                                                                          | -15 = Not enough credit!                                                                                                    |
|                                                                                          | -16 = Permission denied! Contact Sectigo Support to have your account                                                                                            |
|                                                                                          | enabled for the !AutoApplyOrder API.                                                                                                    |
|                                                                                          | -17 = Request used GET rather than POST!                                                                                                    |
|                                                                                          | -18 = The CSR's Common Name may not be a Fully-Qualified Domain Name!                                                                                            |
|                                                                                          | -19 = The CSR's Common Name may not be an Internet-accessible IP Address!                                                                                        |
|                                                                                          | -35 = The CSR's Common Name may not be an IP Address!                                                                                                    |
|                                                                                          | -40 = The CSR uses a key that is believed to have been compromised!                                                                                              |
|                                                                                          | -45 = You can not renew trial license!                                                                                                    |
|                                                                                          | -47 = domainName is already validated!                                                                                                    |
|                                                                                          | -53 = Incorrect duration for main HG license or/and Additional IP addresses pack!                                                                                |
|                                                                                          | -54 = The order can have one main license only!                                                                                                    |
|                                                                                          | -55 = This Request Token is not unique!                                                                                                    |
|                                                                                          | -56 = Your current license expires on <expiration_date> . Licenses can only be</expiration_date>                                                                 |
|                                                                                          | renewed up to 30 days prior to the expiry of your existing license.                                                                                              |
|                                                                                          | <pre><expiration_date> in format 'YYYY-MM-DD' </expiration_date></pre>                                                                                           |
|                                                                                          | <ul> <li>-57 = The company name already exists in the service Qualys!</li> <li>-58 = Additional IP Addresses pack is not available for trial license!</li> </ul> |
|                                                                                          | -59 = Additional IP Address Pack is not available for than itense!                                                                                               |
|                                                                                          | HackerGuardian account!                                                                                                    |
|                                                                                          | -60 = To renew your access to the PCI portal you must purchase enough IP                                                                                         |
|                                                                                          | Addresses to support those currently setup. Previously you have purchased                                                                                        |
|                                                                                          | <num_ips_purchased> IP addresses.</num_ips_purchased>                                                                                                    |
|                                                                                          | -63 = The e-mail already exists in the service CodeGuard                                                                                                    |
|                                                                                          | -64 = Unknown partner for the service CodeGuard                                                                                                    |
|                                                                                          | -65 = PlanID for this product not found.                                                                                                    |
|                                                                                          | -66 = CodeGuard partner is not activated.                                                                                                    |
|                                                                                          | -67 = The order can have one CodeGuard license only!                                                                                                    |
|                                                                                          | -68 = Argument 'xxxx' can be used just with License products!                                                                                                    |
|                                                                                          | -69 = CodeGuard sync service disabled!                                                                                                    |
|                                                                                          | - <b>70</b> = Invalid Email Address!                                                                                                    |
|                                                                                          | - <b>71</b> = The previous order must have a license of the same type!                                                                                           |
|                                                                                          | -81 = The order must have a Document-Signing Certificate!                                                                                                    |
|                                                                                          | -82 = The order must have only one Web Package product!                                                                                                    |
|                                                                                          |                                                                                                    |

Note: We reserve the right to define additional error codes/messages in the future.

# 2.2.1 If Status Code < 0

| Line          | Possible Value(s)                 |
|---------------|-----------------------------------|
| Line 2:       | See Status Code Possible Value(s) |
| Error Message |                                   |

# 2.2.2 If Status Code >= 0

| Line                                                                      | Possible Value(s)                                                              |
|---------------------------------------------------------------------------|--------------------------------------------------------------------------------|
| Line 2:                                                                   | Integer                                                                        |
| Order Number                                                              |                                                                                |
| Line 3:                                                                   | Amount, in your account's native currency, without a currency symbol (e.g. \$) |
| (If Status Code = 0): Amount Debited                                      |                                                                                |
| (If Status Code = 1): Amount Required (not including UK VAT, if required) |                                                                                |
| Line 4:                                                                   | This value can be ignored and has been deprecated.                             |
| Expected Delivery Time                                                    |                                                                                |

| Line 5:<br>SSL Certificate ID<br>(up to 16 digits; only returned if showCertificateID=Y)                                                                                     | The internal Certificate ID of the SSL certificate purchased by this order.<br><b>240</b> – this order is for an EV Certificate. The validation process generally takes a lot longer for EV, compared to other SSL Certificates. |
|----------------------------------------------------------------------------------------------------|----------------------------------------------------------------------------------------------------|
| Line 5 or 6:<br>SSL Certificate State<br>(only returned if showCertificateState=Y)                                                                                           | The status of the SSL certificate purchased by this order.                                                                                                    |
| Line 5, 6 or 7:<br>Unique Value<br>(only returned if a uniqueValue parameter was passed in to this API, or if a<br>uniqueValue has been generated by Sectigo for this order) | A unique alphanumeric value up to 20 characters long.                                                                                                    |

# 3. Response (when responseFormat=1)

Most of Sectigo's newer APIs always use URL-encoding for responses. !AutoApplyOrder can now be instructed to return responses in the same format, simply by specifying *responseFormat=1* in the request.

#### 3.1 MIME Type

| Line      | Possible Value(s)                 |
|-----------|-----------------------------------|
| Міте-Туре | application/x-www-form-urlencoded |

#### 3.2 Parameters

**bold** when always present.

| Name                 | Possible Value(s)                                                                  |
|----------------------|------------------------------------------------------------------------------------|
| errorCode            | An integer (see section 2.1 - "Status Code" - for the possible values).            |
| errorMessage         | A string (see section 2.1 - "Status Code" - for the possible values). This         |
|                      | parameter is not present when <i>errorCode=0</i> .                                 |
| orderNumber          | An integer. This parameter is only present when <i>errorCode=0</i> .               |
| totalCost            | Amount, in your account's native currency, without a currency symbol (e.g.         |
|                      | \$). This parameter is only present when <i>errorCode=0</i> .                      |
| expectedDeliveryTime | Expected number of hours before this order will be completed (0, 1, 24, 48 or      |
|                      | 240). This parameter is only present when <i>errorCode=0</i> .                     |
| certificateID        | The internal Certificate ID of the SSL certificate purchased by this order. This   |
|                      | parameter is only present when <i>showCertificateID=Y</i> and <i>errorCode=0</i> . |
| certificateStatus    | The status of the SSL certificate purchased by this order. This parameter is       |
|                      | only present when showCertificateState=Y and errorCode=0.                          |
| uniqueValue          | A unique alphanumeric value up to 20 characters long.                              |
|                      | Only returned if a uniqueValue parameter was passed in to this API, or if a        |
|                      | uniqueValue has been generated by Sectigo for this order.                          |

# 4. Parameters for new products available with !AutoApplyOrder

## 4.1 CodeGuard

| Parameter          | Possible Value(s)    |
|--------------------|----------------------|
| days               | Integer              |
| appRepEmailAddress | String               |
| appRepForename     | String, not required |
| appRepSurname      | String, not required |

#### 4.2 HackerGuardian

Notes:

parameters 'appRepLoginName', 'organizationName', 'appRepSurname', 'appRepSurname' has a length limit of 50 Unicode characters parameter 'appRepEmailAddress' has a length limit of 128 Unicode characters

| Name               | Possible Value(s) |
|--------------------|-------------------|
| days               | Integer           |
| appRepLoginName    | String            |
| IP Addresses       | Integer           |
| organizationName   | String            |
| appRepForename     | String            |
| appRepSurname      | String            |
| appRepEmailAddress | String            |
| appRepCountryName  | String            |

#### 4.3 HackerProof

Notes:

parameters 'appRepLoginName', 'organizationName', 'appRepSurname', 'appRepSurname' has a length limit of 50 Unicode characters parameter 'appRepEmailAddress' has a length limit of 128 Unicode characters

| Name                | Possible Value(s) |
|---------------------|-------------------|
| days                | Integer           |
| appRepLoginName     | String            |
| IP Addresses        | Integer           |
| organizationName    | String            |
| appRepForename      | String            |
| appRepSurname       | String            |
| appRepEmailAddress  | String            |
| appRepCountryName   | String            |
| appRepLoginPassword | String            |

#### 4.4 DocumentSigning

| Name              | Possible Value(s) |
|-------------------|-------------------|
| includeIndividual | Integer           |

# 5. Example API Calls

# 5.1 DV certificate

#### Request

| nequest             |                                           |                                    |
|---------------------|-------------------------------------------|------------------------------------|
| Parameter           | Value                                     | Details                            |
| loginName           | mypartnerusername                         |                                    |
| loginPassword       | th15ISNOTas3ns!blePassW0rd!               |                                    |
| isCustomerValidated | Ν                                         | Required                           |
| serverSoftware      | -1                                        | Required, used 'OTHER'             |
| days                | 365                                       | 365 days = 1 year                  |
| product             | 488                                       | Code for SectigoSSL DV single cert |
| CST                 | <full base64="" csr="" encoded=""></full> | CSR for 'sectigo.com'              |
| dcvEmailAddress     | admin@sectigo.com                         | Acceptable email address for DCV   |

#### Response

| Output    | Details                                                                                   |
|-----------|-------------------------------------------------------------------------------------------|
| 0         | Successful!                                                                               |
| 123456789 | Sectigo OrderNumber                                                                       |
| 35.00     | Amount debited to account - \$35.00                                                       |
| 1         | (Ignore, deprecated 'Estimated Delivery Time')                                            |
| ImWhh1J1  | (Optional) A 'uniqueValue' returned as one was not provided and the CSR has been re-used. |

# 5.2 OV Multi-Domain Certificate

#### Request

| Parameter           | Value                                          | Details                                                     |
|---------------------|------------------------------------------------|-------------------------------------------------------------|
| loginName           | mypartnerusername                              |                                                             |
| loginPassword       | th15ISNOTas3ns!blePassW0rd!                    |                                                             |
| isCustomerValidated | Ν                                              | Required                                                    |
| serverSoftware      | -1                                             | Required, used 'OTHER'                                      |
| days                | 730                                            | 730 days = 2 years                                          |
| product             | 583                                            | Code for SectigoSSL OV MDC cert                             |
| appRepEmailAddress  | seniorstaffmember@sectigo.com                  | Email address of the customer to action the callback        |
| organizationName    | Sectigo                                        | Company name and information                                |
| streetAddress1      | 5 Becker Farm Road                             |                                                             |
| localityName        | Roseland                                       |                                                             |
| stateOrProvinceName | NJ                                             |                                                             |
| countryName         | US                                             | ISO-3166 2-letter country code for United States            |
| potsalCode          | 07068                                          |                                                             |
| CSr                 | <full base64="" csr="" encoded=""></full>      | CSR for 'sectigo.com'                                       |
| domainNames         | sectigo.com,www.sectigo.com,secure.sectigo.com | List of FQDNs                                               |
| primaryDomainName   | sectigo.com                                    | Name for the Subject CN                                     |
| validationTokens    | ALLCNAMECSRHASH                                | Single token indicating all names to be DCV'd by DNS method |

#### Response

| Output    | Details                                        |
|-----------|------------------------------------------------|
| 0         | Successful!                                    |
| 987654321 | Sectigo OrderNumber                            |
| 210.00    | Amount debited to account - \$210.00           |
| 1         | (Ignore, deprecated 'Estimated Delivery Time') |

# 5.3 EV Certificate

#### Request

| Parameter           | Value                                          | Details                                                     |
|---------------------|------------------------------------------------|-------------------------------------------------------------|
| loginName           | mypartnerusername                              |                                                             |
| loginPassword       | th15ISNOTas3ns!blePassW0rd!                    |                                                             |
| isCustomerValidated | N                                              | Required                                                    |
| serverSoftware      | -1                                             | Required, used 'OTHER'                                      |
| days                | 365                                            | 365 days = 1 year                                           |
| product             | 562                                            | Code for EnterpriseSSL EV Pro certificate                   |
| appRepEmailAddress  | seniorstaffmember@sectigo.com                  | Email address of the customer to action the callback        |
| appRepForename      | John                                           | Name of representative of organisation                      |
| appRepSurname       | Smith                                          |                                                             |
| organizationName    | Sectigo                                        | Company name and information                                |
| streetAddress1      | 5 Becker Farm Road                             |                                                             |
| localityName        | Roseland                                       |                                                             |
| stateOrProvinceName | NJ                                             |                                                             |
| countryName         | US                                             | ISO-3166 2-letter country code for United States            |
| potsalCode          | 07068                                          |                                                             |
| csr                 | <full base64="" csr="" encoded=""></full>      | CSR for 'sectigo.com'                                       |
| domainNames         | sectigo.com,www.sectigo.com,secure.sectigo.com | List of FQDNs                                               |
| primaryDomainName   | sectigo.com                                    | Name for the Subject CN                                     |
| validationTokens    | ALLCNAMECSRHASH                                | Single token indicating all names to be DCV'd by DNS method |

#### Response

| Output    | Details                                        |
|-----------|------------------------------------------------|
| 0         | Successful!                                    |
| 987654321 | Sectigo OrderNumber                            |
| 210.00    | Amount debited to account - \$210.00           |
| 1         | (Ignore, deprecated 'Estimated Delivery Time') |

# 5.4 HackerGuardian

Request:

| Parameter          | Value                         | Details                                              |
|--------------------|-------------------------------|------------------------------------------------------|
| loginName          | mypartnerusername             |                                                      |
| loginPassword      | th15ISNOTas3ns!blePassW0rd!   |                                                      |
| days               | 365                           | 365 days = 1 year                                    |
| product            | 586,587                       |                                                      |
| appRepEmailAddress | seniorstaffmember@sectigo.com | Email address of the customer to action the callback |
| organizationName   | Sectigo                       | Company name and information                         |
| streetAddress1     | 5 Becker Farm Road            |                                                      |
| localityName       | Roseland                      |                                                      |
| countryName        | US                            | ISO-3166 2-letter country code for United States     |
| appRepLoginName    | myhackerguardianusername      |                                                      |
| appRepForename     | John                          |                                                      |
| appRepSurname      | Smith                         |                                                      |

Response:

| Output    | Details                                        |
|-----------|------------------------------------------------|
| 0         | Successful!                                    |
| 987654321 | Sectigo OrderNumber                            |
| 210.00    | Amount debited to account - \$210.00           |
| 1         | (Ignore, deprecated 'Estimated Delivery Time') |

# 5.5 HackerProof

Request:

| Parameter          | Value                         | Details                                              |
|--------------------|-------------------------------|------------------------------------------------------|
| loginName          | mypartnerusername             |                                                      |
| loginPassword      | th15ISNOTas3ns!blePassW0rd!   |                                                      |
| days               | 365                           | 365 days = 1 year                                    |
| product            | 346,329                       | Sectigo HackerGuardian Standard                      |
| appRepEmailAddress | seniorstaffmember@sectigo.com | Email address of the customer to action the callback |
| organizationName   | Sectigo                       | Company name and information                         |
| streetAddress1     | 5 Becker Farm Road            |                                                      |
| localityName       | Roseland                      |                                                      |

| countryName         | US                       | ISO-3166 2-letter country code for United States |
|---------------------|--------------------------|--------------------------------------------------|
| appRepLoginName     | myhackerguardianusername |                                                  |
| appRepForename      | John                     |                                                  |
| appRepSurname       | Smith                    |                                                  |
| appRepLoginPassword | myhackerguardianpassword |                                                  |

Response:

| Output    | Details                                        |
|-----------|------------------------------------------------|
| 0         | Successful!                                    |
| 987654321 | Sectigo OrderNumber                            |
| 210.00    | Amount debited to account - \$210.00           |
| 1         | (Ignore, deprecated 'Estimated Delivery Time') |

# 5.6 HackerGuardian + Additional IP Addresses Pack

Request:

| Parameter          | Value                         | Details                                              |
|--------------------|-------------------------------|------------------------------------------------------|
| loginName          | mypartnerusername             |                                                      |
| loginPassword      | th15ISNOTas3ns!blePassW0rd!   |                                                      |
| days               | 365                           | 365 days = 1 year                                    |
| product            | <i>586, 587,</i> 356          |                                                      |
| appRepEmailAddress | seniorstaffmember@sectigo.com | Email address of the customer to action the callback |
| organizationName   | Sectigo                       | Company name and information                         |
| streetAddress1     | 5 Becker Farm Road            |                                                      |
| localityName       | Roseland                      |                                                      |
| countryName        | US                            | ISO-3166 2-letter country code for United States     |
| appRepLoginName    | myhackerguardianusername      |                                                      |
| appRepForename     | John                          |                                                      |
| appRepSurname      | Smith                         |                                                      |
| IP Addresses       | 10                            |                                                      |

#### Response:

| Output    | Details                                        |
|-----------|------------------------------------------------|
| 0         | Successful!                                    |
| 987654321 | Sectigo OrderNumber                            |
| 210.00    | Amount debited to account - \$210.00           |
| 1         | (Ignore, deprecated 'Estimated Delivery Time') |

# 6. Push Notification / Webhook API

Sectigo has the ability to 'push' information about issued certificates to your system when the certificates are signed. The signed certificate and certificate chain can optionally also be pushed to your system.

This 'push' mechanism allows us to notify you when your certificates change status or are signed and available. The signed certificate itself can also optionally be included along with the certificate chain, or you can choose not to have the certificate sent and use the status push to trigger a call to the CollectSSL API.

This system helps alleviate the requirement for frequent polling of order status.

#### Notes:

- Changes in state are communicated, when triggered by completion of various actions e.g. DCV completed, OV or EV validation completed.
- We only push the details of signed SSL (server) certificates. Client/email and code signing certificates are not supported at this time.
- There is a 'failed' status that can be pushed. It should never occur. Please handle this error, but we would suggest notifying your Account Manager if this occurs.
- You should ensure that the endpoint URL to which we call is available as much as possible. Should there be a problem communicating the call to your system, we will log as a failure within our system. The call will be attempted **three (3)** times only. A 'failure' can be defined as: a network connectivity issue; verification failure of your SSL certificate; an authentication failure (if provided); a protocol error or server-issued error (HTTP error codes).
- While this system alleviates the need for frequent polling of CollectSSL for status, we understand it does not remove it altogether. We advise that if you do wish to continue with polling for status of your certificate orders you do so **no more frequently than once every 3 hours**.
- If you choose to have the signed certificate and chain pushed, our system will make a **POST** call instead of **GET** including for status changes without certificates attached.
- The *reason* in a 'failed' status (code 3) could include: *CAA: Not authorized to issue* - the CAA DNS record does not authorise us to issue.
- For use of the *verificationCode* this applies to both OV and EV certificates.

#### OV Callback Link:

https://secure.trust-provider.com/products/EnterCallbackCode?orderNumber={orderNumber}&code2={verificationCode}

#### EV Click-through and Callback Link:

https://secure.trust-provider.com/products/ExecuteAgreementsWithCode?orderNumber={orderNumber}&code2={verificationCode}

#### Setup:

To setup the certificate issuance push, you should setup a system to receive HTTP or HTTPS calls.

The system should accept all the parameters from the IP listed below. You do not need to utilise both orderNumber and certificateID unless you wish to.

The URL must be visible on the public internet, although you may wish to add IP-restrictions to only allow the call to be made from our system.

'Basic Authentication' is supported.

#### **Call Information:**

Sectigo will make a call to a URL which you delegate.

#### WITHOUT certificate push:

These parameters will be passed as a HTTP(S) GET to your URL, as follows:

| Parameter        | Type    | Description                                            | <u>Example</u>   |
|------------------|---------|--------------------------------------------------------|------------------|
| orderNumber      | string  | Sectigo order number.                                  | 1234567repl#1    |
| certificateID    | integer | Sectigo certificate ID.                                | 1234567890       |
| Status           | string  | Certificate status.                                    | issued           |
| statusCode       | integer | Certificate status as an integer value.                | 6                |
| statusDesc       | string  | Brief description of the status.                       | Valid            |
| verificationCode | string  | Will be present just for statuses (verified and click- | mdtBfVzq0MIaiGg8 |
|                  |         | through)                                               |                  |

WITH certificate push:

The above parameters are sent, with two additions. All parameters are POSTed to your URL.

| Parameter     | Туре   | Description                                        | <u>Example</u> |
|---------------|--------|----------------------------------------------------|----------------|
| certificate   | string | PEM (Base64 with PEM headers) encoded certificate. |                |
| caCertificate | string | PEM encoded certificate chain.                     |                |

A list of the 'status', 'statusCode' and 'statusDesc' parameters:

| statusCode                                  | status                  | <u>statusDesc</u>            |
|---------------------------------------------|-------------------------|------------------------------|
| 6                                           | issued                  | Valid                        |
| 9                                           | issued                  | Issued but not yet collected |
| 8                                           | revoked                 | Revoked                      |
| 14                                          | replaced                | Replaced                     |
| 12                                          | awaitingbrandvalidation | Awaiting Validation (Brand)  |
| 5                                           | failed                  | POST-SIGN FAILED             |
| 3                                           | failed                  | PRE-SIGN FAILED: reason      |
| 7                                           | rejected                | Rejected: reason             |
| Any of above depending on certificate state | verified                | Phone number verified        |
| Any of above depending on certificate state | click-through           | EV click-through e-mail sent |

The call will be made from:

#### 91.199.212.132

Once you have your endpoint URL setup, please contact your Account Manager or *partnerapisupport@sectigo.com* with both your account number or username and the URL (including basic authentication credentials if necessary).

Please also specify if you wish to have the signed certificate and chain pushed or not.

# 7. Parameters for refunding SSL/TLS Certificates

Sectigo has the ability to refund via this API only Single and Wildcard SSL Certificates at this time. Multi-Domain certificates can currently only be refunded by submitting a ticket to https://sectigo.com/support-ticket

The request should be POSTed (NOT GETed) to the below URL.

Required variables are in **bold**.

Optional variables are in *italics*.

# https://secure.trust-provider.com/products/!AutoRefund

Request

| Variable Name<br>(case insensitive) | <u>Type</u> | Max Length       | Allowed Values                                                                                                    | Description                                   |
|-------------------------------------|-------------|------------------|----------------------------------------------------------------------------------------------------|-----------------------------------------------|
| loginName                           | string      | <b>64</b> chars  | 64 chars                                                                                                    | Account Username (case sensitive)             |
| loginPassword                       | string      | <b>128</b> chars | <b>128</b> chars                                                                                                    | Account Password (case sensitive)             |
| orderNumber                         | string      |                  |                                                                                                    | The Order Number for which you want a refund. |
| refundReasonCode                    | integer     |                  | <ul> <li>1 = Unable to validate Certificate</li> <li>2 = Domain or Organization no longer active</li> <li>3 = Would like to get another type of certificate</li> <li>4 = Failed Brand Validation</li> </ul> | Reason for the refund.                        |

| 5 = Comodo rejected certificate request             |  |
|-----------------------------------------------------|--|
|                                                     |  |
| 6 = Certificate revoked due to malware              |  |
| 7 = Certificate revoked due to phishing             |  |
| 8 = Certificate revoked due to Google safe browsing |  |
| 9 = Moving to another Certificate Authority         |  |
| 10 = Found the certificate for a better price       |  |
| <b>11 =</b> Other                                   |  |

Response

The MIME type will be application/x-www-form-urlencoded, because the format of the response will be the same "URL-encoded" format as the request (e.g. name1=value1&name2=value2).

Here are the names of the various variables that will or may appear in the response:

| Variable Name<br>(case insensitive) | <u>Type</u> | <u>Description</u>                              |
|-------------------------------------|-------------|-------------------------------------------------|
| errorCode                           | integer     | Error code (see list below for possible values) |
| errorMessage                        | string      | Explanation of error                            |

Here are the possible values for "errorCode" and "errorMessage":

| errorCode | errorMessage                                     |
|-----------|--------------------------------------------------|
| 0         | Successful                                       |
| -1        | Request was not made over HTTPS!                 |
| -2        | 'xxxx' is an unrecognized argument!              |
| -3        | The 'xxxx' argument is missing!                  |
| -4        | The value of the 'xxxx' argument is invalid!     |
| -14       | An unknown error occurred!                       |
| -16       | Permission denied!                               |
| -17       | Request used GET rather than POST!               |
| -18       | Text explaining why the refund was unsuccessful. |

# <u>8. Parameters for getting information on the status of order for SSL/TLS Certificates / HackerGuardian Products / CodeGuard Products</u>

Sectigo provides the ability to fetch the order status via this API. The request should be POSTed (**NOT** GETed) to the below URL. Required variables are in **bold**. Optional variables are in *italics*.

# https://secure.trust-provider.com/products/!GetDetailedOrderStatus

Request

|                                                                                       | _       |             |                                                                                                    |                                                     |
|---------------------------------------------------------------------------------------|---------|-------------|----------------------------------------------------------------------------------------------------|-----------------------------------------------------|
| <u>Variable Name</u>                                                                  | Type    | <u>Max.</u> | Allowed Values                                                                                                    | <b>Description</b>                                  |
| (case insensitive)                                                                    |         | Length      |                                                                                                    |                                                     |
| loginName                                                                             | string  | 64 chars    |                                                                                                    | Account Username (case sensitive)                   |
| loginPassword                                                                         | string  | 128 chars   |                                                                                                    | Account Password (case sensitive)                   |
| orderNumber<br>(either "orderNumber" or<br>"certificateID" must be provided)          | Integer |             | Any incomplete order number of the webhost account.                                                                                                    | Any incomplete order number of the webhost account. |
| <i>certificateID</i><br>(either "orderNumber" or<br>"certificateID" must be provided) | Integer | 16 digits   | A Certificate ID.                                                                                                    | The internal Certificate ID of the SSL certificate. |
| queryType                                                                             | Integer |             | <ul> <li>0 = return status only</li> <li>1 = return status and detailed status information</li> <li>2=return status and detailed status information as for queryType =1 and also include information about replacement orders (if any)</li> </ul> |                                                     |

#### Response

The MIME type will be application/x-www-form-urlencoded.

Here are the names of the various variables that will or may appear in the response:

| Name                             | Possible Value(s)                                                                                           |
|----------------------------------|----------------------------------------------------------------------------------------------------|
|                                  | Integer.                                                                                                    |
| errorCode                        | 0 = Successful                                                                                              |
|                                  | -1 = Request was not made over https!                                                                       |
|                                  | -2 = 'xxxx' is an unrecognised argument!                                                                    |
|                                  | -3 = The 'xxxx' argument is missing<br>-4 = The value of the 'xxxx' argument is invalid!                    |
|                                  | -4 = 1 ne value of the XXXX argument is invalid:<br>-14 = An unknown error occurred!                        |
|                                  | -14 = An unknown error occurred:<br>-16 = Permission denied!                                                |
|                                  |                                                                                                    |
|                                  | -17 = Request used GET rather than POST!                                                                    |
|                                  | String                                                                                                    |
| errorMessage                     | (see "Error Code" - for the possible values). This parameter is not present when $errorCode = 0$            |
| č                                | parameter is not present when errorCoae – 0                                                                 |
|                                  |                                                                                                    |
| X orderNumber                    |                                                                                                    |
|                                  |                                                                                                    |
| V and an Data Time               | Tim out and this south a south a south of a start of                                                        |
| X orderDateTime                  | Timestamp when this certificate was created.                                                                |
|                                  |                                                                                                    |
| X orderStatus                    | A string describing the current status of the Order.                                                        |
|                                  |                                                                                                    |
| V - C C                          | Active describing the many strategy ( 1, 1, 1, 1, 1, 1, 1, 1, 1, 1, 1, 1, 1,                                |
| X orderStatusReason              | A string describing the reason of status (only relevant for rejected orders)                                |
|                                  | If Auto Organizational validation was requested for this order – this parameter will include status of such |
| X suggestedOrgDetails            | validation as well as details of matching organizations (if found). Will include following parameters:      |
|                                  |                                                                                                    |
|                                  | Status . Indicates status of Auto Organizational Validation. Possible values:                               |
|                                  | Found - match found (additional parameters will be added as detailed below)                                 |
|                                  | NotFound – match not found                                                                                  |
|                                  | NotYetCompleted – the process is not completed yet                                                          |
|                                  | NotApplicable – Organizational validation is not required or was already completed                          |
|                                  |                                                                                                    |
|                                  | If status=found Sectigo will return following details of matching organizations:                            |
|                                  | X_organizationName – Company Name                                                                           |
|                                  | X_streetAddress - Street                                                                                    |
|                                  | $X_{localityName - City}$                                                                                   |
|                                  | X stateOrProvinceName – State or Province                                                                   |
|                                  | $\overline{X}$ postalCode – Postal/ZIP code                                                                 |
|                                  | X countryName – Country 2-char code (ISO 3166-1 Alpha-2)                                                    |
|                                  | $\overline{X}$ dunsNumber - Duns number                                                                     |
|                                  | $\overline{X}$ telephoneNumber – Phone number                                                               |
|                                  |                                                                                                    |
| X7 X7 · 1X7 1                    |                                                                                                    |
| X Y serialNumber                 | SSL certificate serial number                                                                               |
|                                  |                                                                                                    |
| X Y objectType                   | Certificate Type                                                                                            |
| A i objecnype                    |                                                                                                    |
|                                  |                                                                                                    |
| X Y FQDN                         | The Fully-Qualified Domain Name of this SSL Certificate.                                                    |
|                                  |                                                                                                    |
| X Y certificateStatus            | A string describing the current status of the certificate.                                                  |
| A_1_cerujicaiestatus             | A su ing describing the current status of the certificate.                                                  |
|                                  |                                                                                                    |
| X Y certificateStatusReason      | A string describing the reason of status (only relevant for rejected or revoked certificates)               |
|                                  | CSR Status of certificate (if queryType = 1 or 2)                                                           |
|                                  | -1 - not-required                                                                                           |
| X_Y_csrStatus                    | 0 - not-completed                                                                                           |
|                                  | 1 - completed                                                                                               |
|                                  | 2 - in-progress                                                                                             |
|                                  | DCV Status of certificate (if queryType = 1 or 2)                                                           |
|                                  | -1 - not-required                                                                                           |
| X_Y_dcvStatus                    | 0 - not-completed                                                                                           |
|                                  | 1 - completed                                                                                               |
|                                  | 2 - in-progress                                                                                             |
|                                  | 2 - in-progress<br>OV CallBack Status of account (if queryType = 1 or 2)                                    |
|                                  |                                                                                                    |
| X Y ovCallBackStatus             | -1 - not-required                                                                                           |
|                                  | 0 - not-completed                                                                                           |
|                                  | 1 - completed                                                                                               |
|                                  | 2 - in-progress                                                                                             |
|                                  | A string describing the current status of account validation (OV) (if queryType = $1 \text{ or } 2$ )       |
| X Y organizationValidationStatus | -1 - not-required                                                                                           |
|                                  | 0 - not-completed                                                                                           |
|                                  |                                                                                                    |
|                                  | 1 - completed<br>2 - in-progress                                                                            |

| $X_Y_freeDVUPStatus$     | Status of Free DV Upgrade (if queryType = 1 or 2)<br>-1 - not-required<br>0 - not-completed<br>1 - completed<br>2 - in-progress            |
|--------------------------|----------------------------------------------------------------------------------------------------|
| X_Y_evClickThroughStatus | Status of EV ClickThrough Acceptance (if queryType = 1 or 2)<br>-1 - not-required<br>0 - not-completed<br>1 - completed<br>2 - in-progress |
| X_Y_caaStatus            | Status of CAA Check (if queryType = 1 or 2)<br>-1 - not-required<br>0 - not-completed<br>1 - completed<br>2 - in-progress                  |